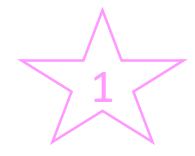

35 min

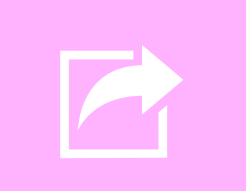

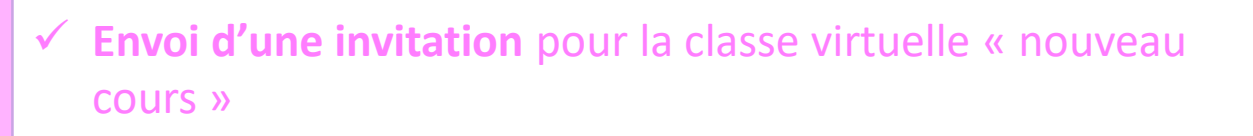

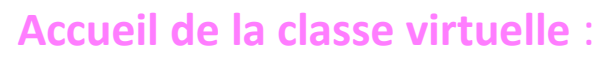

- Rappel des règles de communication (diapo affichée)
- ✓ Présentation de la séance (diapo affichée)

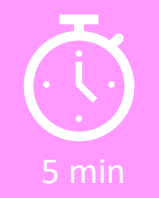

## **Organisation du cours :**

- ✓ Présentation et explicitation des notions : diapo à diffuser, partage d'écran (ressources en ligne)
- ✓ Les élèves notent les éléments importants sur leur cahier en parallèle
- ✓ Les élèves peuvent réagir dans le *chat* et y poser leurs questions ou lever la main pour demander la parole (mode « *présentateur* »)
- ✓ Sondage de fin : « avez-vous compris ce cours ? » Oui/non/un peu

## **Clôture de la classe virtuelle**

- $\checkmark$  Proposition d'exercices d'application à réaliser en prolongement à distance (diapo affichée)
- Temps pour des questions éventuelles

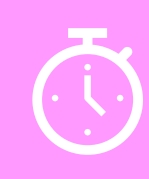

20 min

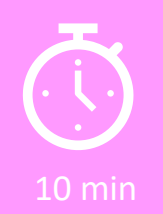